## **ININININININININI im. MARII KONOPNICKIEI W SUWAŁKACH ININININININININI**

## Scenariusz zajęć

## **"II wojna światowa w pamięci mojej rodziny – realizujemy audycję"**

**Autorzy**: Marek Szczepankiewicz, Piotr Kuczek **Organizator**: Biblioteka Publiczna im. Marii Konopnickiej w Suwałkach, Pracownia Digitalizacji i Historii Mówionej

**Grupa wiekowa**: 10-14 lat **Czas trwania**: 60-70 min **Liczba uczestników**: 15-25 osób **Potrzebne materiały**:

- czyste kartki papieru (po jednej na grupę);
- długopisy, ołówki (jw.);

### **Materiały i narzędzia pomocnicze**:

- projektor lub duży monitor z dostępem do komputera;
- program do obróbki plików audio
- rejestrator głosu
- zestaw wycinków nagrań z Suwalskiej Biblioteki Pamięci (załącznik nr 1).

### **Cele zajęć:**

Celem zajęć jest rozbudzenie u uczestników zainteresowania historią lokalną oraz uświadomienie bardzo młodym uczniom, że II wojna światowa to nie abstrakcyjna przeszłość do nauczenia się na lekcji historii, ale rzeczywiste przeżycie dotykające ich bliskich oraz dzieci takich samych jak oni – w dobrze znanej przestrzeni naszego miasta.

Zajęcia pozwalają też dotknąć warsztatu pracy reportera. Celem zajęć jest ukazanie, że każdy może spróbować pozyskać takie wspomnienie od swojej rodziny za pomocą dostępnych i znanych sobie, nowoczesnych narzędzi multimedialnych – smartfona, kamery itp. Ponadto warsztaty mają na celu popularyzację Suwalskiej Biblioteki Pamięci jako źródła wiedzy o historii miasta, ale też jako narzędzia, które może połączyć najmłodsze i najstarsze pokolenia mieszkańców miasta.

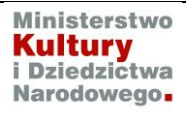

# **INININININININI im. MARII KONOPNICKIEI W SUWAŁKACH ININININININININI**

## **1. Wprowadzenie**

Prowadzący przedstawia się, wita uczestników, informuje o celach zajęć, czasie ich trwania, formach pracy oraz wykorzystanych materiałach.

Następnie wprowadza w tematykę zajęć, parafrazując poniższy tekst. *Historia, to nie tylko wielkie wydarzenia, o których czytamy w podręcznikach. To także losy naszych miejscowości, na które te wielkie wydarzenia wywierały czasem ogromny wpływ. II wojna światowa to nie tylko wielkie bitwy, o których uczymy się w podręcznikach. Przetaczała się także przez nasze miasto, ale te wydarzenia nie są tak powszechnie znane. Dla dalszej pracy istotne będzie przypomnienie najważniejszych wydarzeń w kontekście naszych zajęć:*

*1.09.1939 – Niemcy napadli na Polskę 17.09.1939 – Rosjanie napadli na Polskę 22.09.1939 – Armia Czerwona zajmuje Suwałki na podstawie Układu o Granicach i Przyjaźni (z 28.09.1939) Suwałki i Sejny zostają włączone do Niemiec. Augustów – do Rosji Sowieckiej. 22.06.1941 – Niemcy napadają na Rosję. Czarna noc okupacji. W 1944 Niemcy przegrywają i przychodzi Armia Czerwona. Zajmuje: 31.08.1944 – Augustów i Sejny (trwa operacja Ostra Brama, Burza) 23.10.1944 – Suwałki 12.01.1945 front znowu rusza na zachód. 8.05.1945 – zakończenie działań wojennych w Europie 07.1945 – operacja NKWD i komunistów polskich oczyszczająca teren – obława augustowska.*

## **2. Słuchanie nagrań**

Prezentowane są (audio) przygotowane fragmenty nagrań przeżyć wojennych świadków historii:

- Heleny Wojtych,
- Antoniego Obermillera,
- Jerzego Kimko.

Prowadzący po każdym fragmencie pyta uczestników – czego dowiedzieli się z tych wspomnień? przypominając jednocześnie, w jakim wieku byli rozmówcy.

W trakcie słuchania z projektora wyświetlone jest współczesne zdjęcie ulicy lokalizującej dane wydarzenie (np. z Google street view – załącznik nr 2).

Rozmowa – co można zrobić z takim materiałem? Dochodzimy do audycji radiowej.

## **IIIIIIIIIIIIIIIIIIIIII im. MARII KONOPNICKIEI W SUWAŁKACH IIIIIIIIIIIIIIIIIIIIIII**

#### **3. Podział na grupy reporterskie**

Prowadzący w dowolny sposób dzieli uczestników na grupy (tyle grup, ile nagrań – 3 lub 4)). Po zajęciu przez nich miejsc przy stołach podaje instrukcję:

*Każdy zespół dostaje przydzielony jeden fragment wspomnień. Zadaniem zespołu jest opatrzeć fragment komentarzem (1-2 zdaniowym, wprowadzającym do danego fragmentu, przy założeniu, że potencjalny słuchacz nie wie, czego się spodziewać.*

Grupy otrzymują wymienione materiały i przystępują do pracy. Mają na nią ok. 10 minut (wsparcie prowadzącego).

Po zakończeniu pracy prowadzący informuje uczestników, że przystępujemy do realizacji audycji w zaimprowizowanym studiu, jakim jest sala zajęć. W tym celu każda grupa uzgadnia spośród siebie lektora. Odbywa się próba czytania – każdy lektor publicznie czyta swój komentarz/wstęp, ćwicząc płynność czytania. Krótkie omówienie redaktorskie każdego tekstu.

### **4. Nagrywanie audycji.**

Lektorzy siadają do "stolika reporterskiego" z rejestratorem głosu. Prowadzący instruuje grupę o konieczności zachowania ciszy. Po uzgodnieniu kolejności fragmentów rozpoczyna się nagranie "na żywo" kolejno lektorów i odtworzonych fragmentów wspomnień. Dograne jest zakończenie (uczestnicy przedstawiają się).

### **5. Obróbka materiału**

Prowadzący uruchamia plik z nagraniem w programie do obróbki dźwięku (np. darmowy program Audacity). W czasie odsłuchania pokazuje, jak w prosty sposób wyretuszować nagranie (usuwanie chrząknięć, szumów). Po realizacji odsłuchanie rezultatu wspólnej pracy.

#### **6. Podsumowanie**

Prowadzący przypomina, że każdy z nas ma w rodzinie osobę, która pamięta dawne czasy i że warto zarejestrować te wspomnienia i w łatwy sposób przygotować je do rodzinnej prezentacji. Można też dołączyć do Pracowni Digitalizacji Historii Mówionej biblioteki.

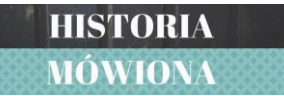

**Pracownia Digitalizacji i Historii Mówionej** Biblioteka Publiczna im. Marii Konopnickiej w Suwałkach ul. E. Plater 33A, 16-400 Suwałki, tel. 87 565 62 46

Dofinansowano ze środków Ministra Kultury i Dziedzictwa Narodowego

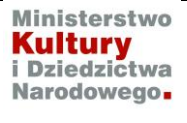